# Laboratory exercise 4 Discriminator

#### **1 Goal:**

The goal is to achieve knowledge and practical experience in design of the discriminator for modern application specific modems, to get programming and debugging experience in VHDL language.

#### **2 Theoretical information**

The discriminator is the final part of digital data demodulators, industrial installation control loops, software radios, etc. Often it is named as a detector. Due to the input signal modulation principle, the amplitude (AM), phase(PM), amplitude-phase, or quadratur-amplitude (QAM), frequency (FM) discriminators are distinguished.

# **AM discriminator**

AM discriminator is usually named as an AM demodulator or detector. An AM signal can be rectified without requiring a coherent demodulator. For example, the signal can be passed through an envelope detector. The output will follow the same curve as the input baseband signal.

When the input signal is an analytical one, i.e.  $I + iQ$ , then the AM discriminator output signal is the complex vector magnitude:

$$
A=\sqrt{I^2+Q^2}.
$$

 The square root function is rather complex to calculate. Therefore the direct calculation of the vector magnitude is implemented in discriminators rarely. But in many cases the output signal is enough to be calculated with the error ca 5%. The French mechanician Ponselet was the first who proposed the best linear approximation of this formula in 1828.

If *I*> 0, *Q* > 0, *I*> *Q*, then  $A \approx 0.9605^*I + 0.3978^*Q$ , and

if *I*> *2Q*, then *A* ≈ 0.9859<sup>\*</sup>*I* +0.2327<sup>\*</sup>*Q* and so on.

In the first situation the approximation error is less than 4%, and in the second one it is less than 1.4% .

The coefficients can be represented by the binary code as

0.9605 ≈ 0.11110110 and 0.3978 ≈ 0.0110110,

and they are represented by the following sums of fractions

0.11110110 = 1 -  $1/16 + 1/64 + 1/128$  and 0.0110110 =  $1/4 + 1/8 + 1/64 + 1/128$ .

The multiplication to these coefficients can be substituted to the sum of the shifted operands | *I* | and  $|Q|$ , where  $|I|$  - is the absolute value of the two's complement number *I*. The resulting formula looks like the following:

 $A \approx |I|-1/16^{*}|I|+1/64^{*}|I|+1/128^{*}|I|+1/4^{*}|Q|+1/8^{*}|Q|+1/64^{*}|Q|+1/128^{*}|Q|,$ The function of the complex vector magnitude is described in VHDL as follows

```
function MAGN_APPROX(A,B: INTEGER) return INTEGER is 
      variable Re, Im, Tmp, Magn: INTEGER;
      begin<br>Re: =ABS(A);
      Im: =ABS(B);if Re<Im then 
            Tmp: =Re; Re: = Im; Im: =Tmp; end if; 
     Magn: =Re - Re/16+Re/64+Re/128+ Im/4 + Im/8+Im/64+Im/128;
       return Magn; 
   end function;
```
Firstly the absolute values of the operands are calculated and then they are sorted to fall into the first octant of the Cartesian coordinate system i.e. to satisfy |A|>|B|. Then the Ponselet function is calculated.

#### **FM Discriminator**

There are several ways to demodulate an FM signal. The most common is to use a discriminator. This is composed of an electronic filter which decreases the amplitude of some frequencies relative to others, followed by an AM demodulator. If the filter response changes linearly with frequency, the

final output will be proportional to the input frequency, as desired. Another is to feed the signal into a phase-locked loop and use the error signal as the demodulated signal.

Consider the signal modulated by the Binary Frequency Shift Keying (BFSK). Then the signal frequency is  $f = f_0 - \Delta f/2$ , when the symbol a 0 is received. and is  $f = f_0 + \Delta f/2$ , when the symbol a 1 is done. where  $\Delta T_c = 1$ ,  $T_c$  is the symbol period. Therefore, the discriminator must measure the difference  $f - f_0$ . Consider in the *k*-th clock cycle we have the sample vector of the signal  $A_{k-1} = I_{k-1} + I_{k-1}$  $jQ_{k-1} = |A| \exp(2\pi f t)$ , and in the next cycle it is  $A_k = I_k + jQ_k = |A| \exp(2\pi f t + \phi)$ . Then

$$
\sin((2\pi ft)+\phi-2\pi ft)=\sin(\phi)=(Q_k I_{k-1}-I_k Q_{k-1})/|A|,
$$

Here  $\phi = \Delta f T_S/2$  is proportional to  $f - f_0$ , where  $T_S$  is the sampling frequency. Then the searched frequency shift with the frequency scaling factor *K* can be found as

 $\Delta f = K\phi = K \arcsin(\sin(\phi)) \approx K \sin(\phi) = K(Q_k I_{k-1} - I_k Q_{k-1})/|A|$ .

When the signal magnitude is stable, for example, when it is regulated by the proper feedback, then the formula can be simplified:

 $\Delta f \approx K(Q_k I_{k-1} - I_k Q_{k-1}).$ 

The scaling factor *K'* can be taken into account when the decision is made, which of symbols is thransferred. Therefore, it represents some threshold value and it does not afford the multiplication.

#### **PM Discriminator**

The complex vector phase is usually calculated as  $\theta = \varphi \pm \arctg(Q/I)$ , where  $\varphi = \varphi \pm \pi/2$ depending on the angle quadrant. Both arctangent and division is rather complex operation to perform it in real time by hard hardware volume requirements.

Volder was the first who proposed to caclulate the phase using his algorithm named CORDIC in the 1950's. Moreover, it gives the vector magnitude in parallel with the angle. The CORDIC uses a sequence like successive approximation to reach its results. The key is it does this by adding/subtracting and shifting only.

Suppose we want to rotate a point $(X, Y)$  by an angle( $\theta$ ). The coordinates for the new point(Xnew, Ynew) are:

 $Xnew = X * cos(\theta) - Y * sin(\theta)$ Ynew = Y  $* cos(\theta) + X * sin(\theta)$ 

Or rewritten:

Xnew / cos(θ) = X - Y \* tg(θ) Ynew /  $cos(\theta) = Y + X * tg(\theta)$ 

It is possible to break the angle into small pieces, such that the tangents of these pieces are always a power of 2. This results in the following equations:

 $X_{i+1} = P_i * (X_i - Y_i 2^{-i})$  $Y_{i+1} = P_i * (Y_i + X_i 2^{-i})$  $\theta_i = \arcte(2^{-i})$ 

The  $\arctg(2^{-i})$  has to be pre-computed, because the algorithm uses it to approximate the angle. The P<sub>i</sub> factor can be eliminated from the equations by pre-computing its final result. If we multiply all  $P_i$ 's together we get the aggregate constant. This is a constant which reaches 0.607...

Such an algorithm is fitted to calculate the arctg(*Q/I*) function. For this purpose the initial vector is given as  $Y_0$ ,  $X_0 = Q_i I$ . Then *n* iterations are performed:

sign  $\xi_i$  = sign  $Y_i$ ;  $Y_{i+1} = Y_i - \xi_i X_i 2^{-i}$ ;  $X_{i+1} = X_i + \xi_i \xi Y_i 2^{-1}$ ;  $\theta_{i+1} = \theta_i + \xi_i \arctg(2^{-i}).$ 

Here sign  $\xi_i = 1$  when  $Y_i > 0$ , and  $-1$  when  $Y_i < 0$ .

After *n* steps the results are  $\theta_n = \arctg(Q/\mathcal{I})$  and  $X_n = 1/P^* \sqrt{P^2 + Q^2}$ . It is worth to be mentioned that for *n* steps *n* correct bits of the result are calculated. For this feature such an algorithm is often named as "digit by digit" algorithm.

Note that *I* is considered as *I>0*. When *I<0* its absolute value must be calculated, and the resulting angle must be corrected as  $\pm \pi - \theta_n$ .

In discriminators it is worth to map the full angle  $\pm \pi$  into the range  $\pm 1$ . Therefore, the arctangent constants are stored according to this fact. These coefficients for 16-bit data are represented in the following table

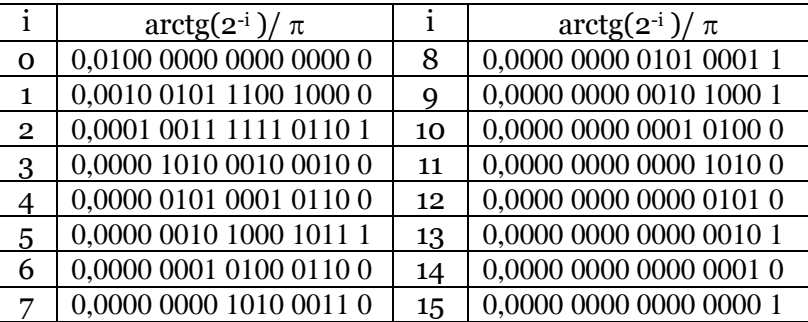

#### **3. Discriminator design example**

Consider the example of the discriminator design, which estimates the phase by the CORDIC algorithm. The initial data is of 10-bit width, the output phase has the bit width 6.

Due to the fact, that the most significant bit of the result means the coding of wether 1,4 quadrants, or 2,3 quadrants, we must to implement  $6-1 = 5$  algorithm iterations. For these iterations up to 5 additions of the angles are made. Therefore, the angle coefficients must be of  $6+ \log_{25}[-9]$  bit width.

The discriminator is described by the following VHDL entity

```
library IEEE; 
use IEEE.STD_LOGIC_1164.all; 
use IEEE.STD_LOGIC_SIGNED.all; 
entity CORDIC5 is port( CLK : in STD_LOGIC; 
RST : in STD_LOGIC;
EI : in STD_LOGIC; the second contract that is a second second to the second second second second second second second second second second second second second second second second second second second second second secon
 I : in STD_LOGIC_VECTOR(9 downto 0); 
 Q : in STD_LOGIC_VECTOR(9 downto 0); 
        FI : out STD\_LOGIC\_VECTOR(5 down to 0) );
end CORDIC5;
architecture BEH of CORDIC5 is 
 signal qi,qa,q1,q2,q3,q4,q5:STD_LOGIC_VECTOR(10 downto 0); 
 signal ii,ia,i1,i2,i3,i4,i5:STD_LOGIC_VECTOR(10 downto 0); 
 signal sq,si,s1,s2,s3,s4,s5:STD_LOGIC;-- sign of Q 
 signal f1,f2,f3,f4,f5: STD_LOGIC_VECTOR(8 downto 0); 
begin 
  RGI:process(CLK,RST) begin -- input data register 
         if RST='1' then 
 ii<=(others=>'0'); 
 qi<=(others=>'0'); 
 elsif CLK='1' and CLK'event then 
 if EI='1' then 
                      i \leq l (9)&l;
                      qi \langle 9 \rangle 80; end if; 
         end if; 
  end process; 
 -- now we get the absolute value of I 
 ia<=abs(ii); 
                  --data signs
 sq < = qi(9);<br>si \le i i (9);
 --the first iteration
 sq<=qi(9); 
 q1<= qi - ia when sq='0' else
```

```
qi + ia;
 i1 <= ia + qi when sq = 0 else
             ia - qi; 
 f1 \leq "001000000" when sq='0' else --angle 45 grad.
       -"001000000"; 
  --the second iteration 
 s1 < = q1(9);
 q2<= q1 - SHR(i1,"001") when s1='0' else 
q1 + SHR(i 1, "001");
 i2<=i1 + SHR(q1,"001") when s1='0' else 
i 1 - SHR(q1, "001");
 f2<= f1 + "000100101" when s1='0' else --angle 22,5 grad. 
 f1 - "000100101"; 
  --the 3-d iteration 
 s2 < q2(9);
 q3<= q2 - SHR(i1,"010") when s2='0' else 
q2 + SHR(i 1, "010");
 i3<=i2 + SHR(q1,"010") when s2='0' else 
i2 - SHR(q1, "010");
 f3<= f2 + "000010011" when s2='0' else --angle 11 grad. 
f2 - "000010011"; --the 4-th iteration 
 s3 = q3(9);
 q4<= q3 - SHR(i1,"011") when s3='0' else 
q3 + SHR(i 1, "011");
 i4<=i3 + SHR(q1,"011") when s3='0' else 
i 3 - SHR(q1, "011");
 f4<= f3 + "000001010" when s3='0' else --angle 5,5 grad. 
             f3 - "000001010"; 
  --the 5-th iteration 
 s4 < q4(9);
 q5<= q4 - SHR(i1,"100") when s4='0' else 
 q4 + SHR(i1,"100"); 
 i5<=i4 + SHR(q1,"100") when s4='0' else 
i4 - SHR(q1, "100");
  f5<="010000000" when ia(10 downto 4)=0 and sq='0' else--angle 90 grad. 
    - 010000000" when ia(10 downto 4)=0 and sq='1' else--angle-90 grad.<br>f4 + "000000100" when s4='0' else --angle 2,7 grad.
 f4 + "000000100" when s4='0' else --angle 2,7 grad. 
 f4 - "000000100"; 
process(CLK,RST) begin --    --Result Register
 if RST='1' then 
            F1 \leq (others = >' 0');
 elsif CLK='1' and CLK'event then 
if si =' 0' then FI<=f5(8 downto 3);
             -- angles +-90 grad 
             else 
                   if sq='0' then 
                       F1 \le="011111"-f5(8 downto 3)+1; -- angles+90+180 grad
                   else 
                       FI <= "100001"-f5(8 downto 3)-1; -- angle-90-180 grad
                   end if; 
             end if; 
       end if; 
  end process; 
end BEH;
```
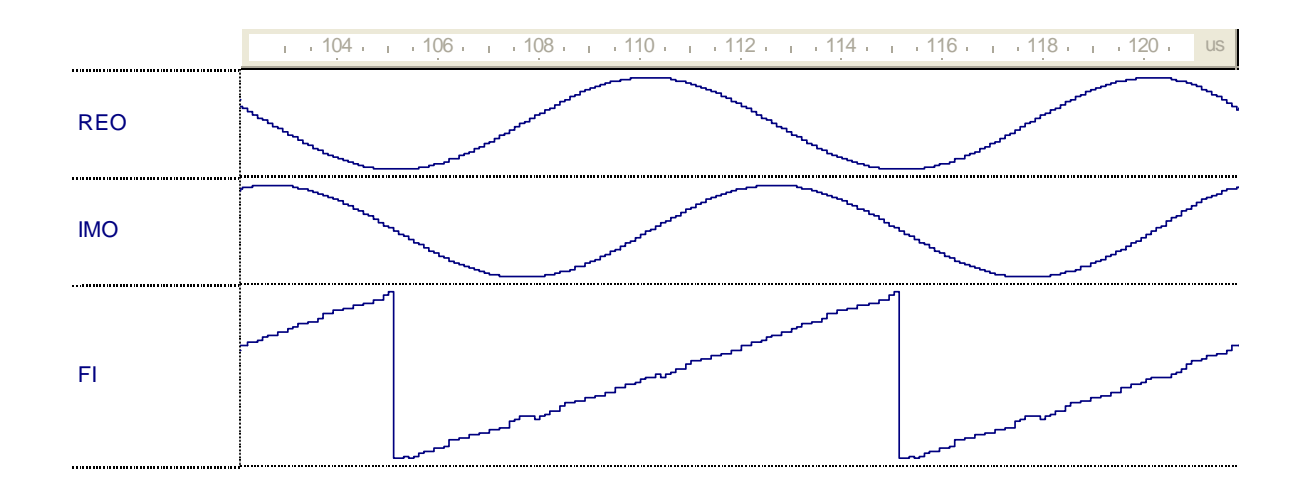

## 4. **Laboratory exercise implementation**

The discriminator has to be built and tested as in the previous example.

Each exercise variant has a set of parameters, which are numbered by natural numbers. A set of them is derived from the record-book number of the student. Consider 3 last figures  $a_2, a_1, a_0$ , of the record-book number. Then the variant number is

 $N = 100a_2 + 10a_1 + a_0 = 29b_9 + 28b_8 + 27b_7 + 26b_6 + 25b_5 + 24b_4 + 23b_3 + 22b_2 + 21b_9 + b_0$ 

where  $b_i$  are the bits of the number N in the binary representation.

The discriminator parameters are input signal bit width *Ni* and output signal bit width *No* is selected from the Table 1.

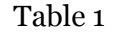

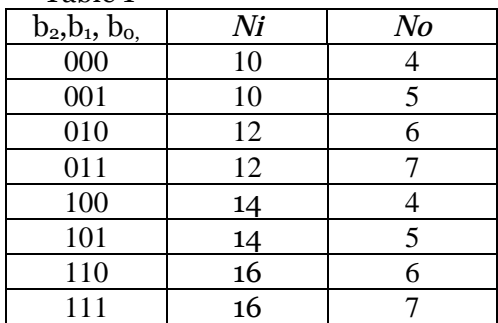

Discriminator type and testing type are given in the Table 2 Table 2

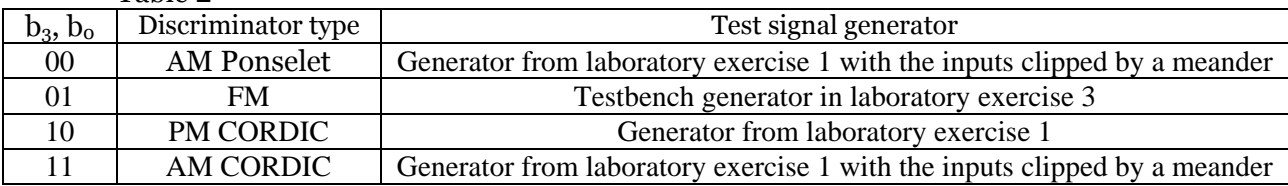

# **Testing**

## **5. Laboratory exercise report**

The laboratory exercise report must contain:

- Goal of the work,
- Discriminator description,
- VHDL texts.
- Waveforms of testing,
- Conclusions.

#### **Literature**

1. Отнес Р., Эноксон Л. Прикладной анализ временных рядов. –М.:Мир. –1982. – 428 с.

2. Рабинер Л., Гоулд Б. Теория и применение цифровой обработки сигналов. –М.:Мир. –1978. – 848 с.